G205 Fundamentals of Computer **Engineering** CLASS 2 Stefano Basagni Fall 2003 M-W, 9:50am-11:30am, 410 Ell

## Algorithms Description

### ◆ Pseudo-code:

- **Effective way of describing algorithms**
- **Highlights an algorithm characteristics and** properties
- **Example 2 Closer to natural language**
- **Abstracts from unnecessary details**
- **It is still "code:" favors analysis and It is still "code:" favors analysis and** correctness proof

## From Algorithms to Programs

- ◆ Pseudo-code is generally not executable by a computer
- **◆ Programs are**
- ◆ Choice of the appropriate programming language:
	- **Depends on particular problem**
	- **Depends on which language is supported**

 $C_{++}$ , 1

◆ Our language of choice is C++ It has been recently standardized It is an example of Object Oriented Programming (OO) language It comes with libraries and …The Standard Template Library (STL)

# $C_{++}$ , 2

### $C++$  with STL = executable which are close

- to the pseudo code
	- Our aim: one-to-one
- **♦ Enhanced readability**
- ◆ Ease correctness proof of the

### implementation

## The C++ Environment

◆ Editor: Writing the code (.cpp file)

◆ Preprocessor: Processes the code

Compiler: Creates the object code (OC)

Linker: OC + libraries = executable

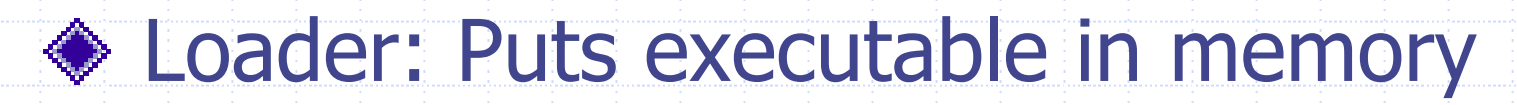

◆ CPU: Executes the program

# A C++ Program, 1

- ◆ Preprocessor directives ■ #include <iostream> The preprocessor includes the content of the iostream header file (I/O)
- **◆ Function prototypes** 
	- void InsertionSort(int A[], int n);

# A C++ Program, 2

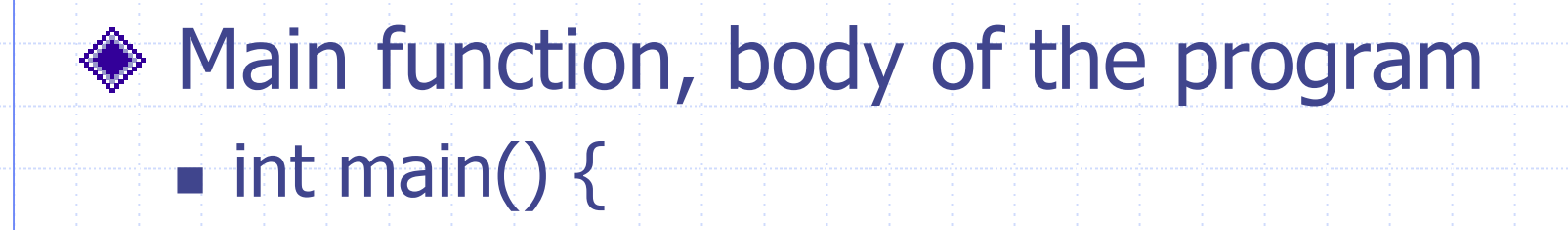

return 0;

…

}<br>}

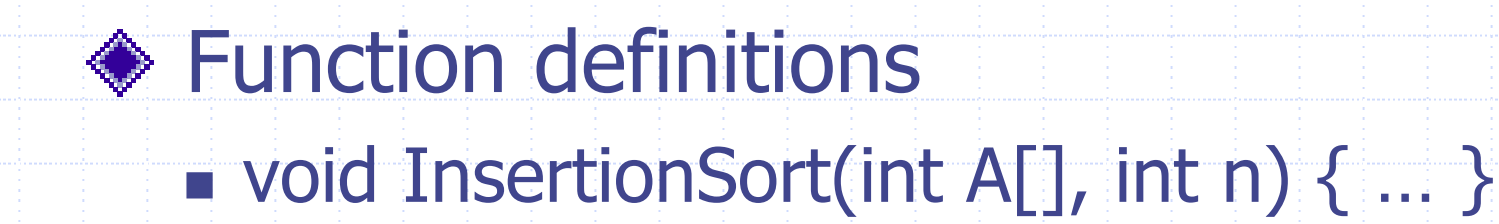

9/10/2003 is a straight and a straight straight and a straight straight straight straight straight straight st

### Example: Insertion Sort

PSEUDO CODEInsertion-Sort(A, n) void InsertionSort(int A[], int n) { for  $j = 2$  to n do for  $(int j=1, j < n, j++)$  {  $key = A[j]$  key =  $A[j]$ ; i = j – 1 i=j – 1 i=j-1; while  $(i>0)$  and  $(A[i] > key)$  do while  $(i>=0)$  &&  $(A[i] > key)$  {  $A[i+1] = A[i]$  A[i+1] = A[i];  $i = i-1$  $A[i+1] = key$   $A[i+1] = key;$ 

#### C++ FUNCTION

}<br>*}* 

}

int i, key; i--; }

# Basic C++

### ◆ It is like C:

**INPUT:** 

- **Memory concept, assignment, inc/dec-**
- Arithmetic, logical operators
- **Equality and relational operators**
- ◆ INPUT/OUTPUT, it is easier ...
	- std::cin >> varName;
	- OUTPUT: std::cout << varName;

## Control Structures

◆ Sequence Structures ■ Built into C++, statements are executed one after another ◆ Selection Structures, three types: (1) **if** (2) **if/else** (3) **switch** ◆ Repetition Structures, three types: (1) **while** (2) **do/while** (3) **for**

### **Functions**

- ◆ Pre-packaged functions: C++ standard library: math, strings, characters, I/O, error checking
- **◆ User-defined functions** 
	- Modularize a program
	- **Software reuse**
	- Avoid repeated code (less errors)

# Function Definition

#include <iostream>using std::cout; using std::cin; int square(int); int main() { for (int  $x=1; x<11; x++$ ) cout  $<<$  square(x)  $<<$  " "; // function call cout << endl; return 0; } int square(int y) { return y\*y; }

// function prototype

// function definition

## **Assignments**

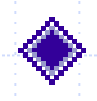

### ◆ Deitel & Deitel book, first five chapters

# ◆ Updated information on the class web page:

www.ece.neu.edu/courses/eceg205/2003fa